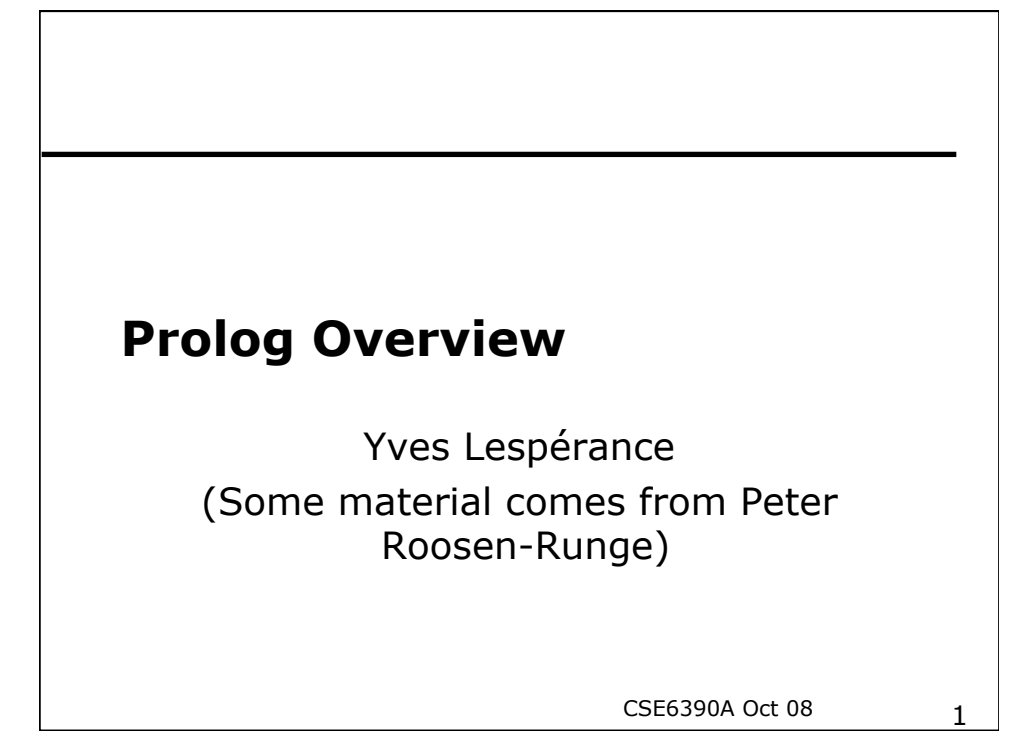

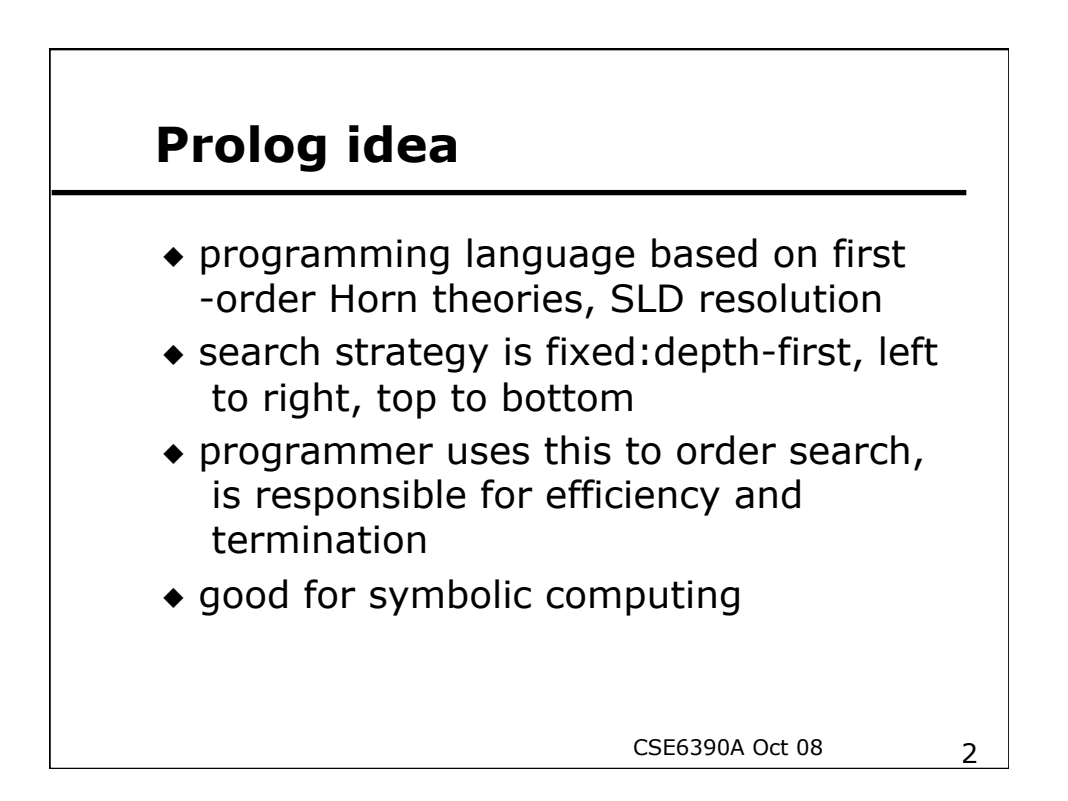

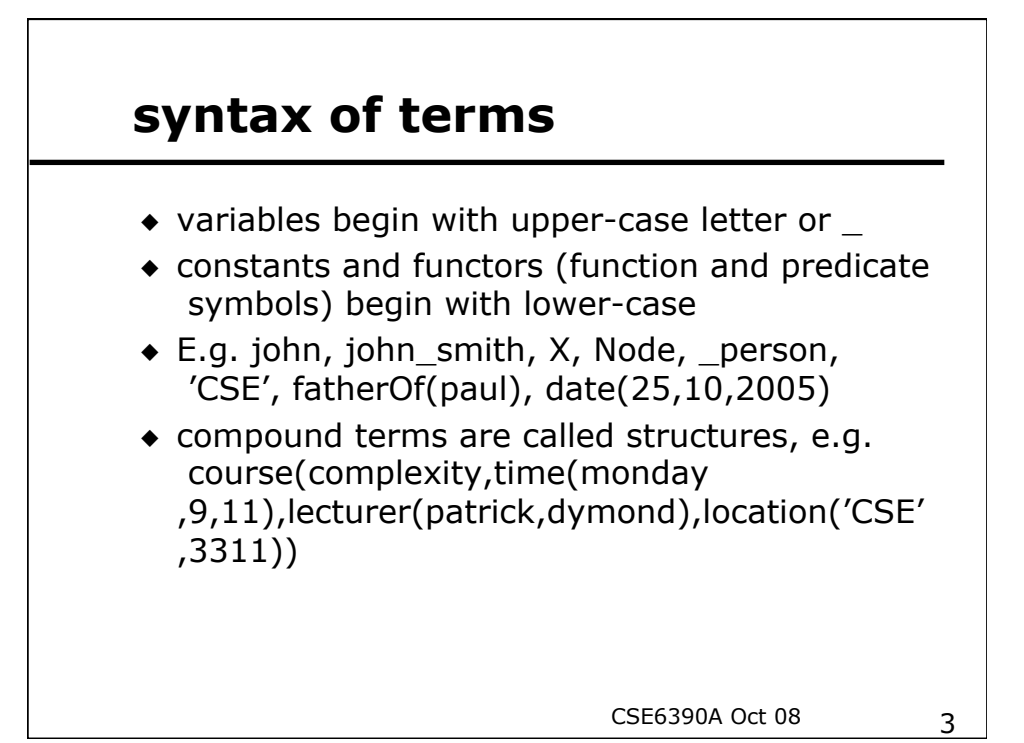

# **E.g. program: family relations**

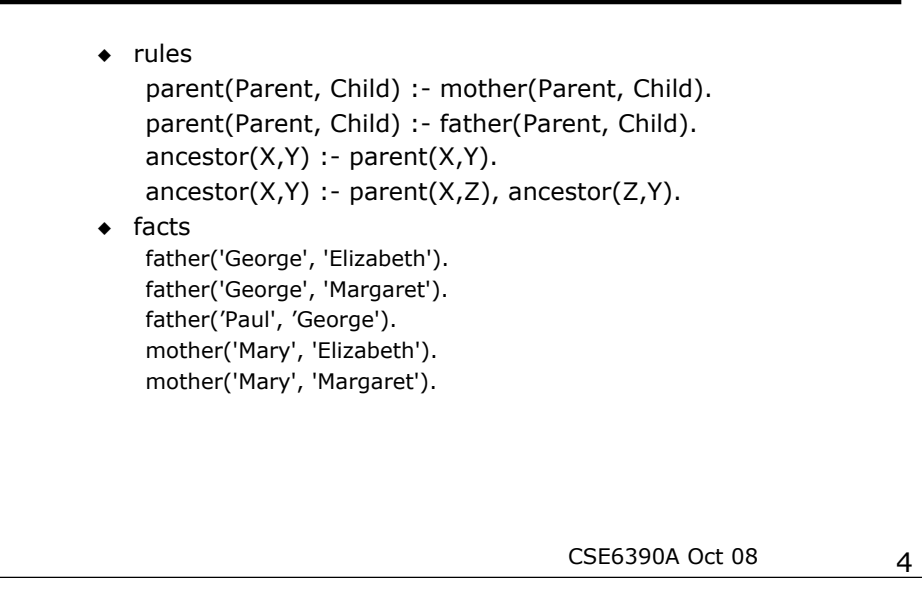

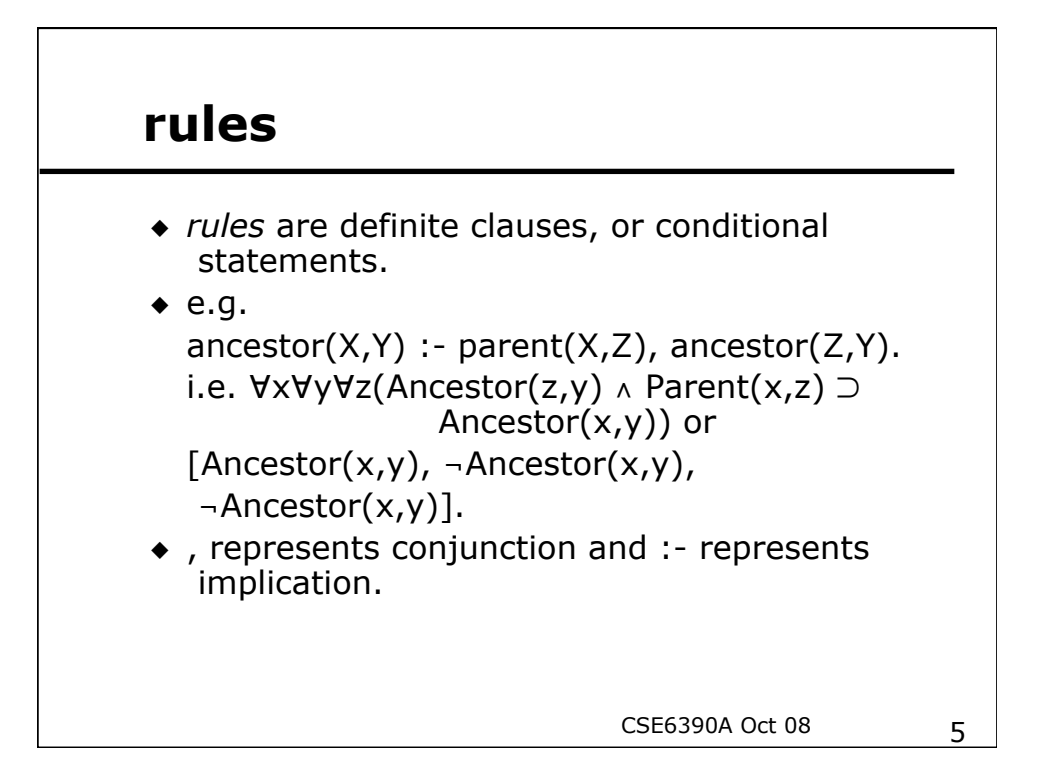

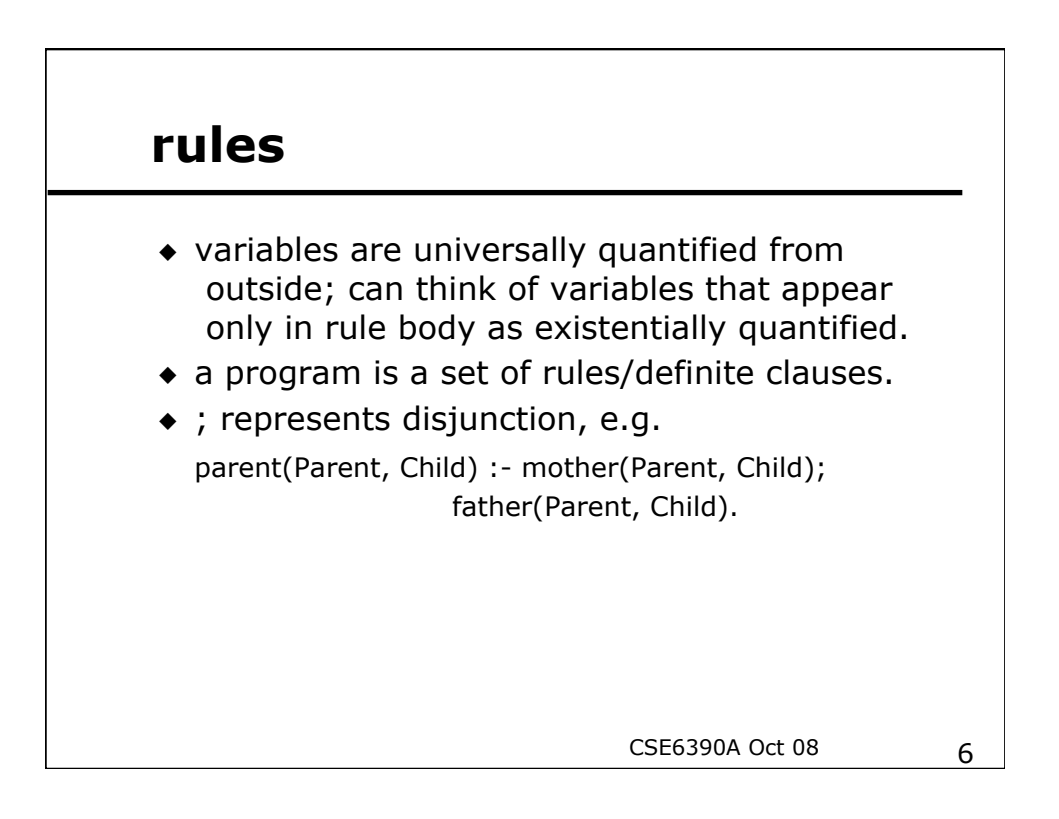

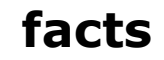

- *facts* are a special case of rules, definite clauses with no negative literals, i.e. atomic formulas.
- e.g. father('George', 'Elizabeth').

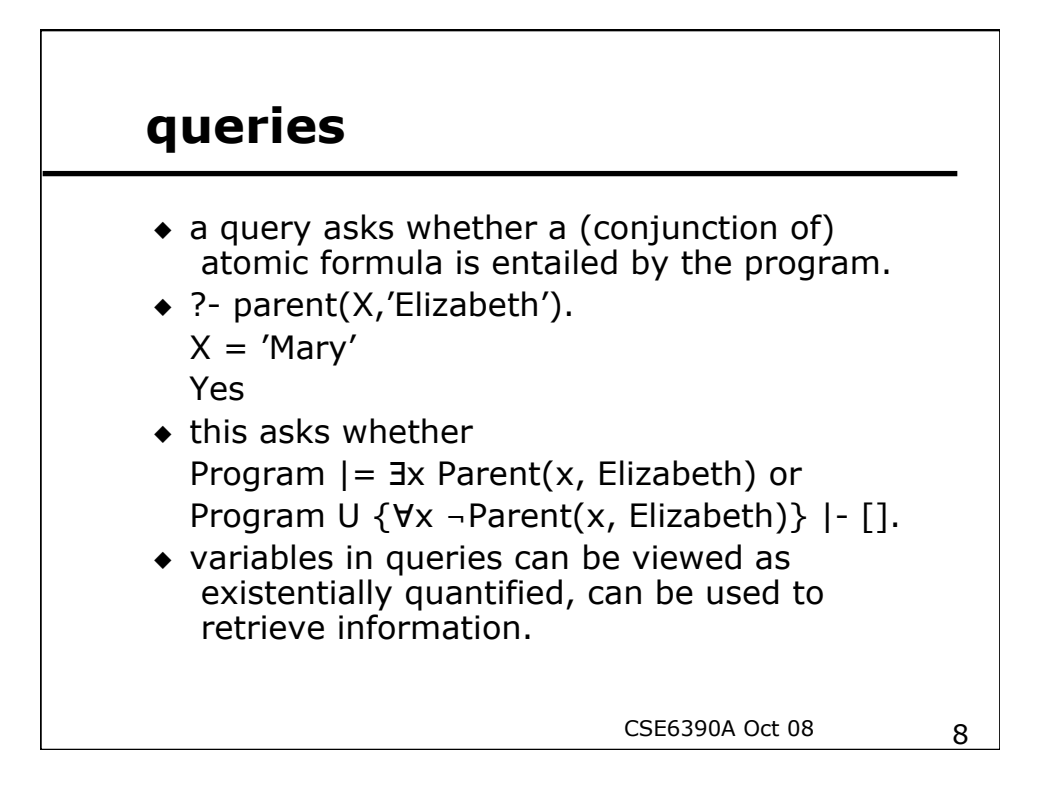

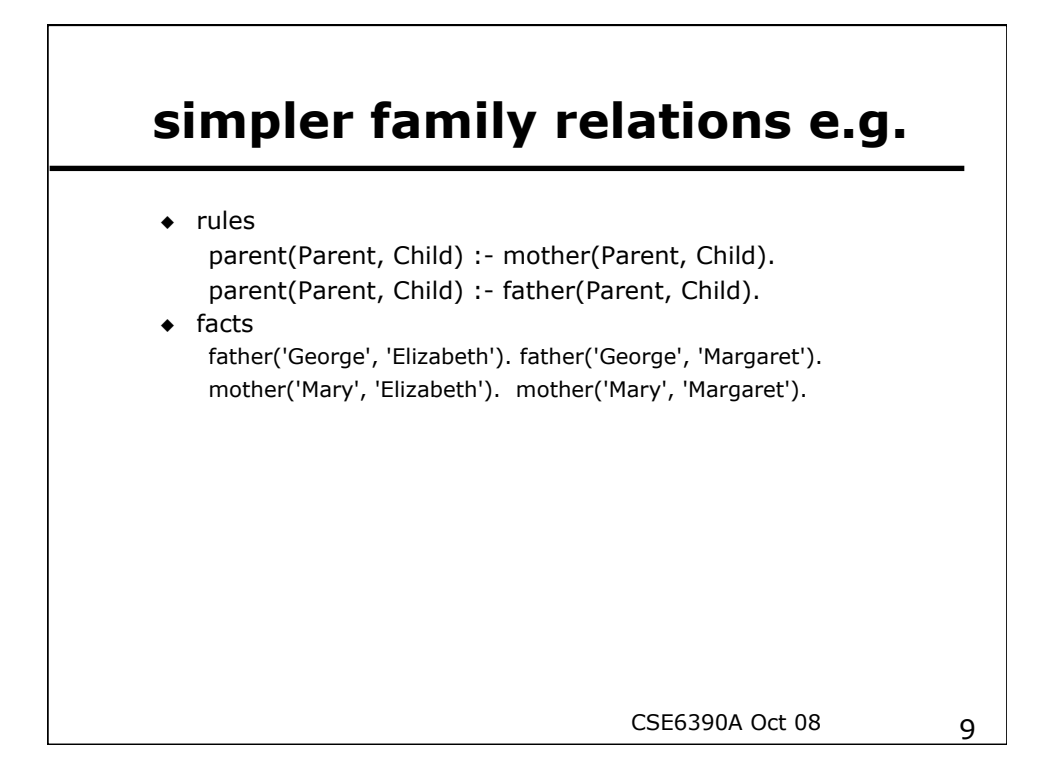

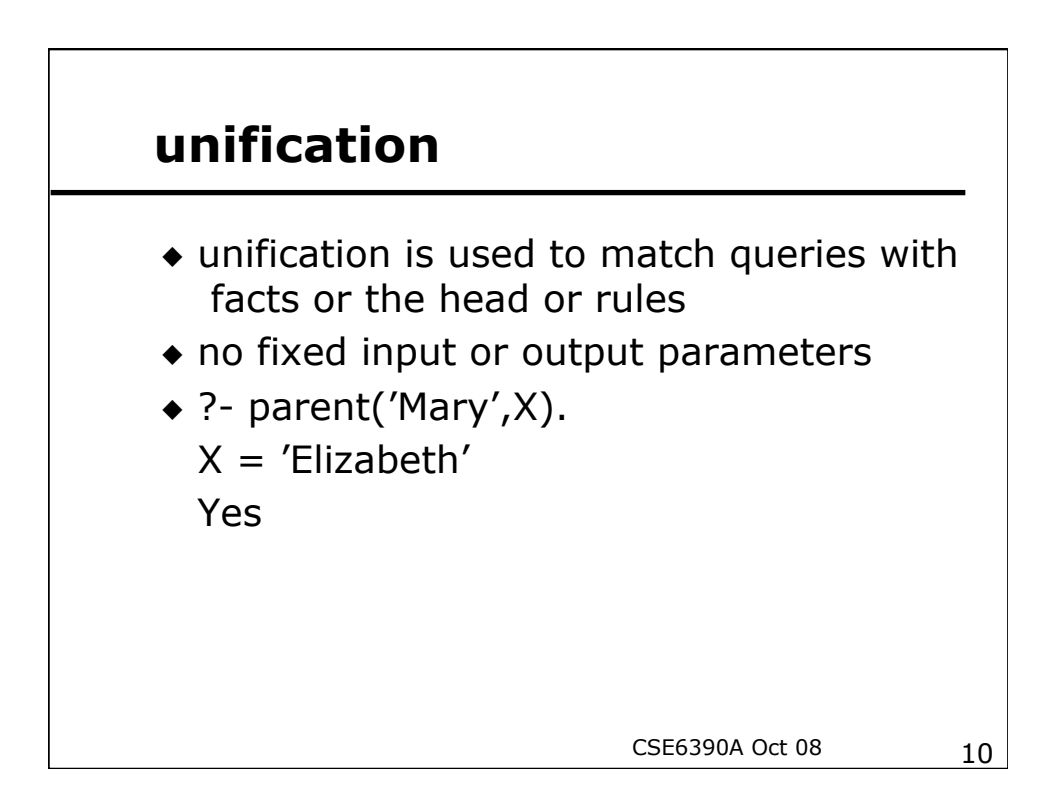

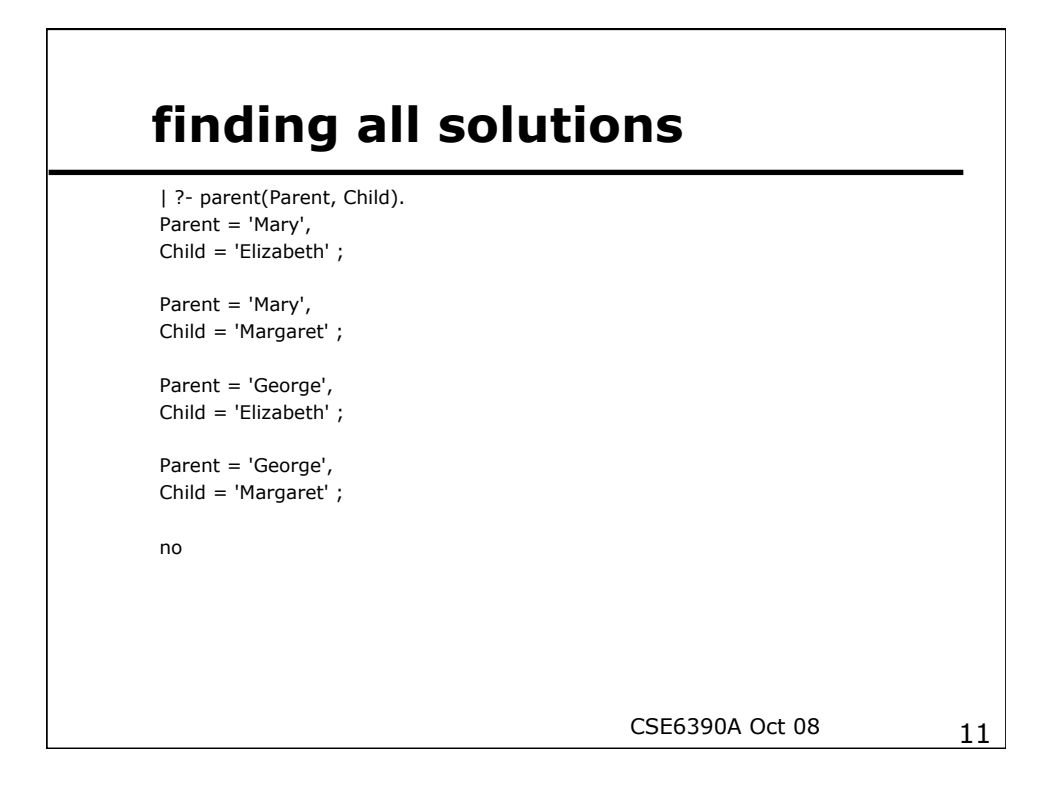

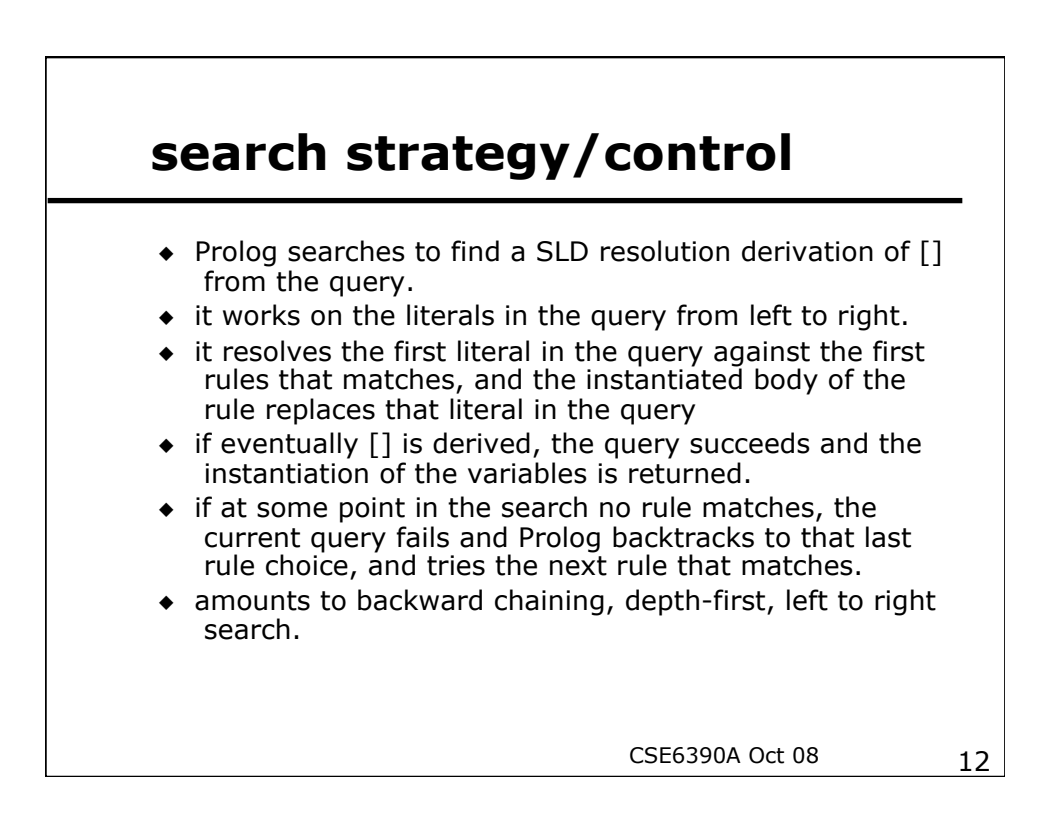

#### **rules as procedures**

- rule has form goal :- body
- goal or head is like name of procedure
- terms on the RHS are like the body of the procedure, the sub-goals that have to be achieved to show that the goal holds
- $\bullet$  the sub-goals will be attempted left-to -right
- rule succeeds if all sub-goals succeed

CSE6390A Oct 08 13

#### 14 CSE6390A Oct 08 **how prolog finds solutions**  [trace] ? parent(Parent, Child1), parent(Parent, Child2),  $not(Child1 = Child2)$ . Call: (8) parent(\_G313, \_G314) ? creep Call: (9) mother(\_G313, \_G314) ? creep Exit: (9) mother('Mary', 'Elizabeth') ? creep Exit: (8) parent('Mary', 'Elizabeth') ? creep Call: (8) parent('Mary', \_G317) ? creep Call: (9) mother('Mary', \_G317) ? creep Exit: (9) mother('Mary', 'Elizabeth') ? creep Exit: (8) parent('Mary', 'Elizabeth') ? creep Redo: (9) mother('Mary', \_G317) ? creep Exit: (9) mother('Mary', 'Margaret') ? creep Exit: (8) parent('Mary', 'Margaret') ? creep Parent = 'Mary' Child1 = 'Elizabeth' Child2 = 'Margaret'

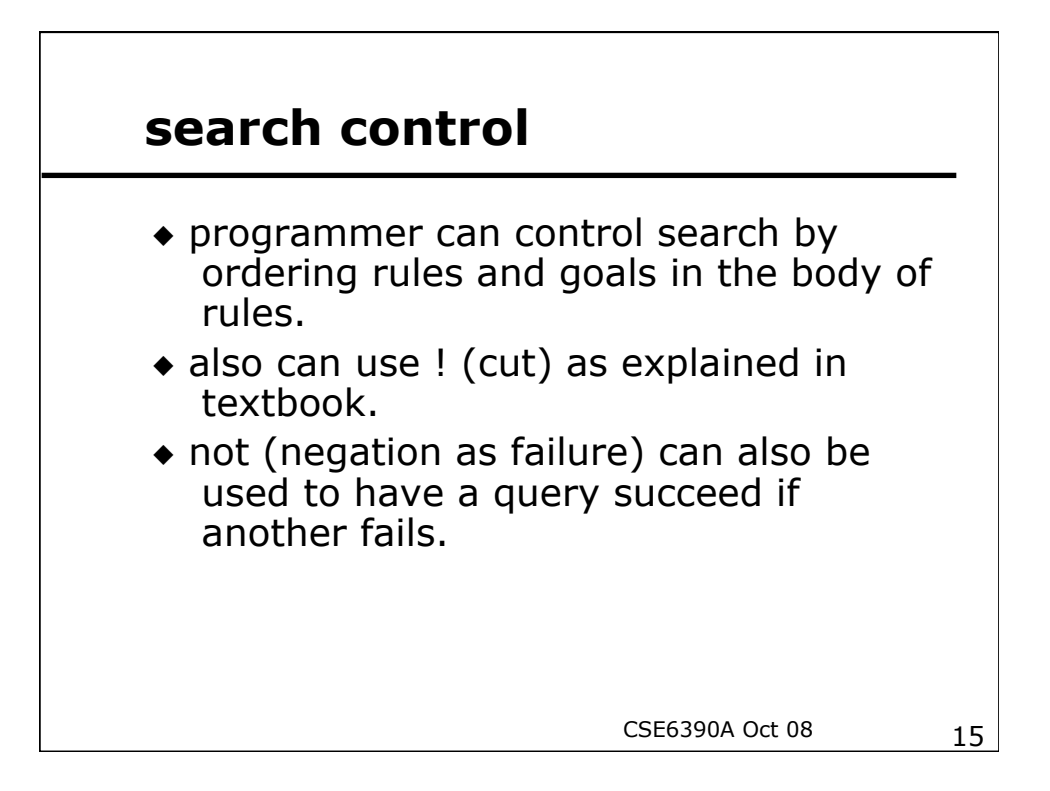

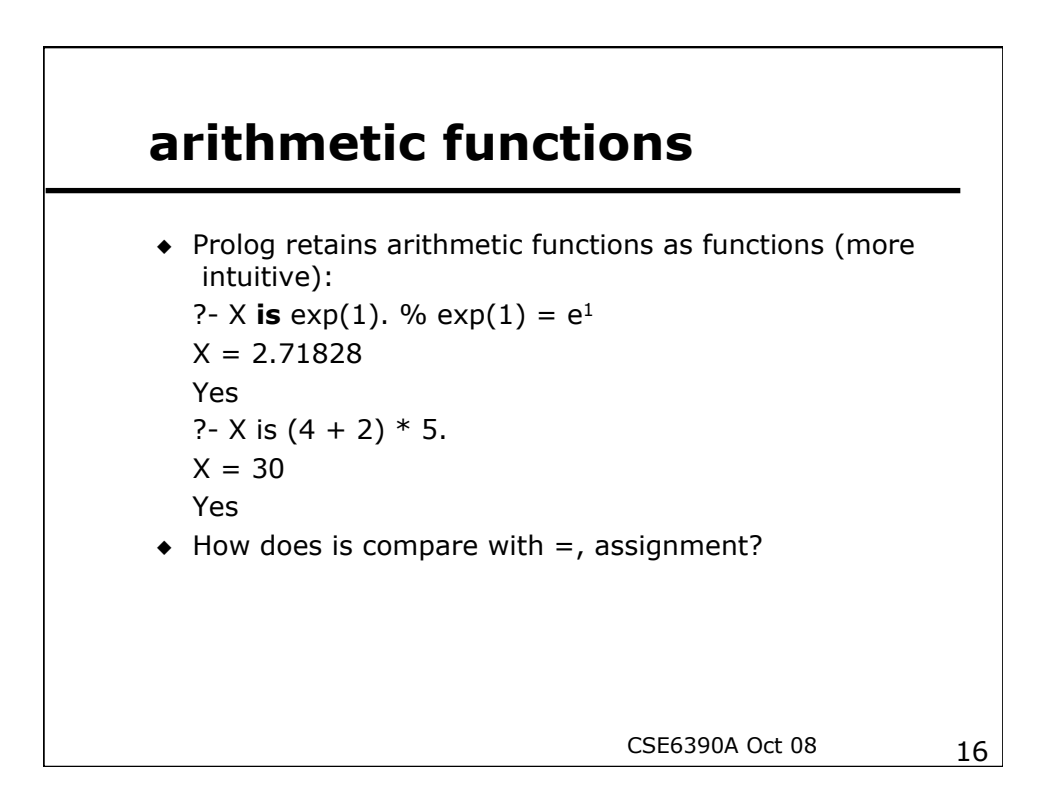

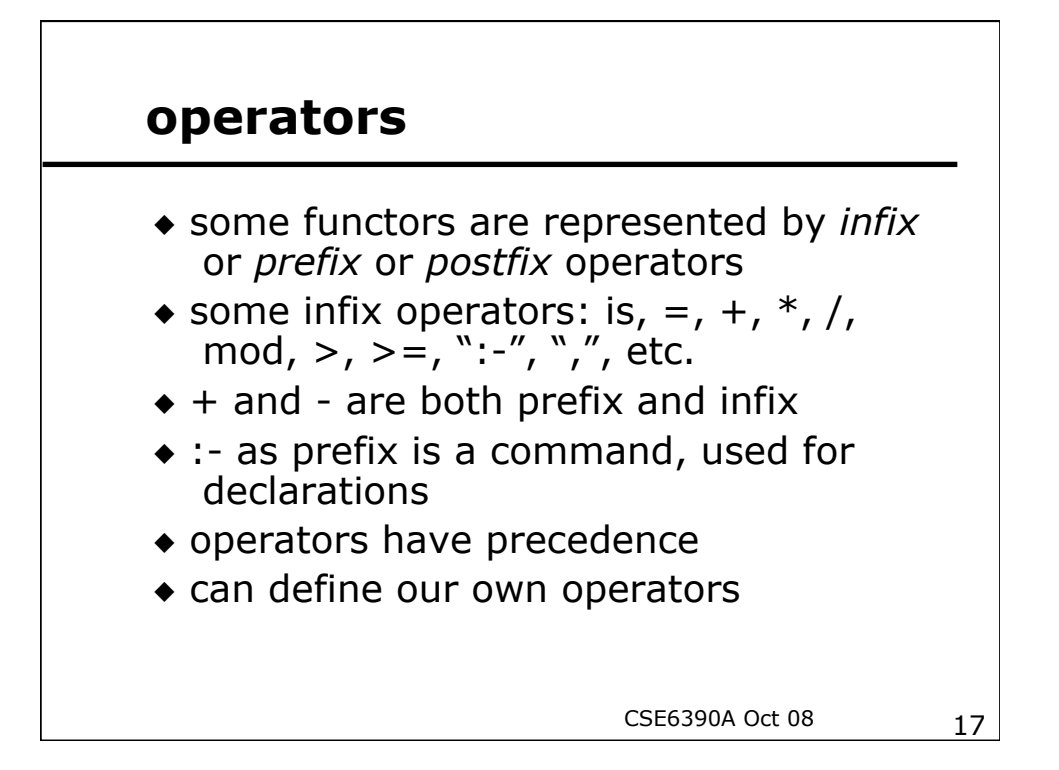

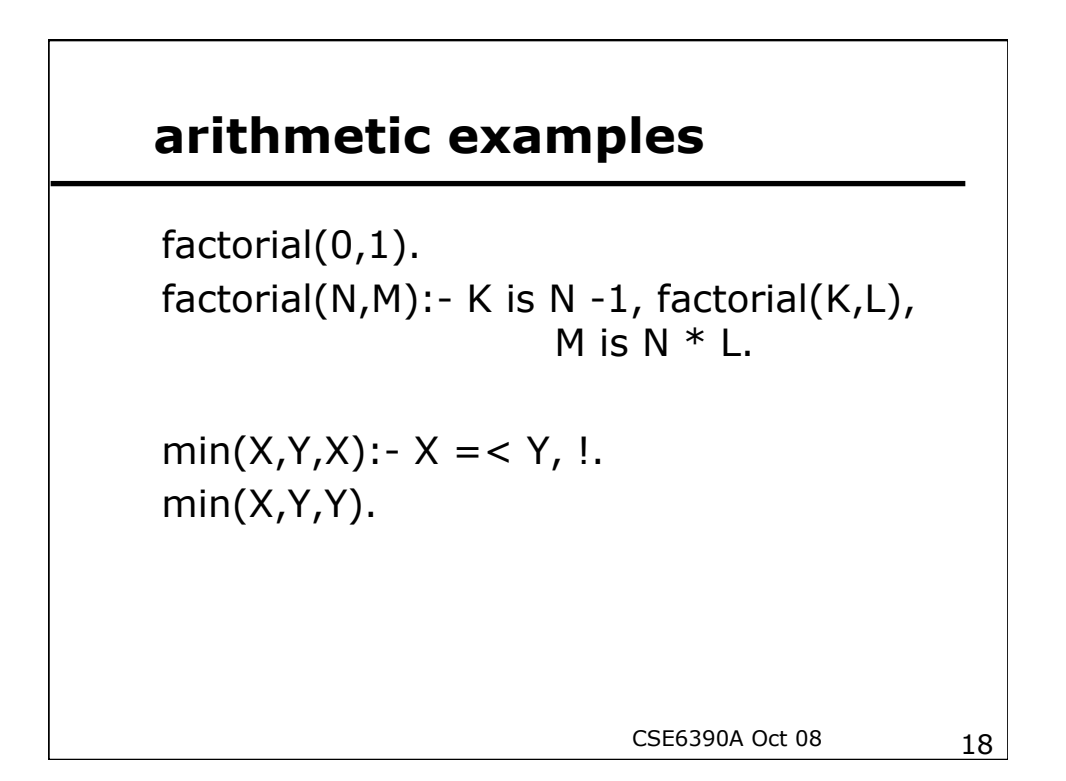

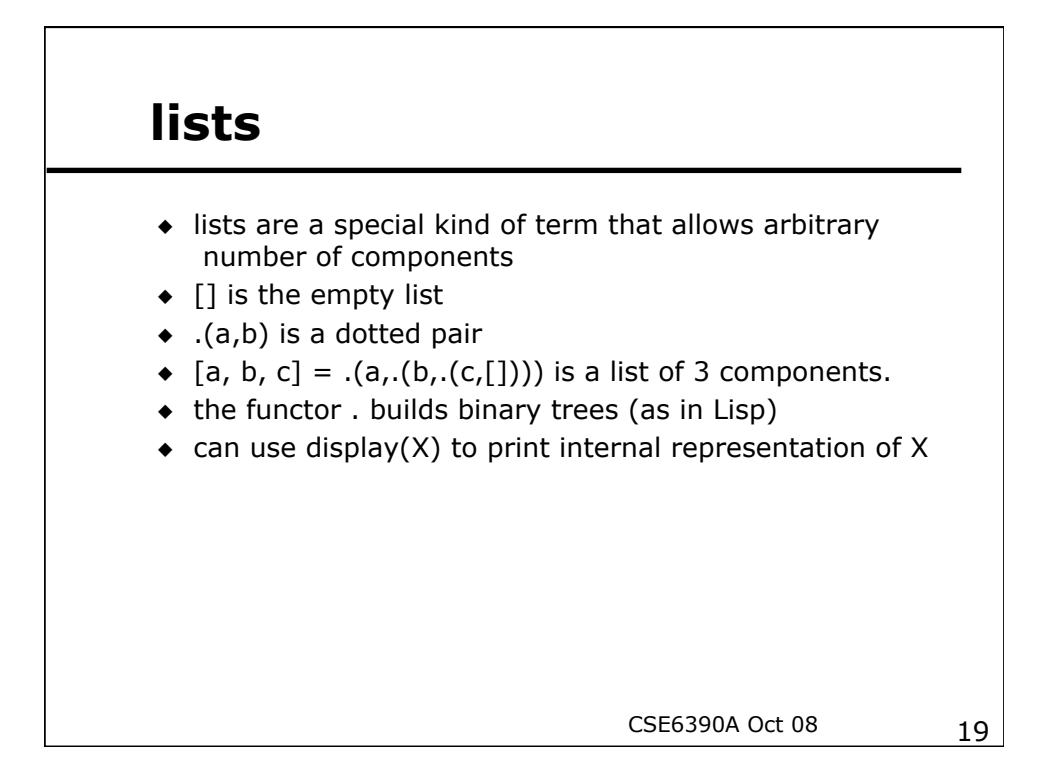

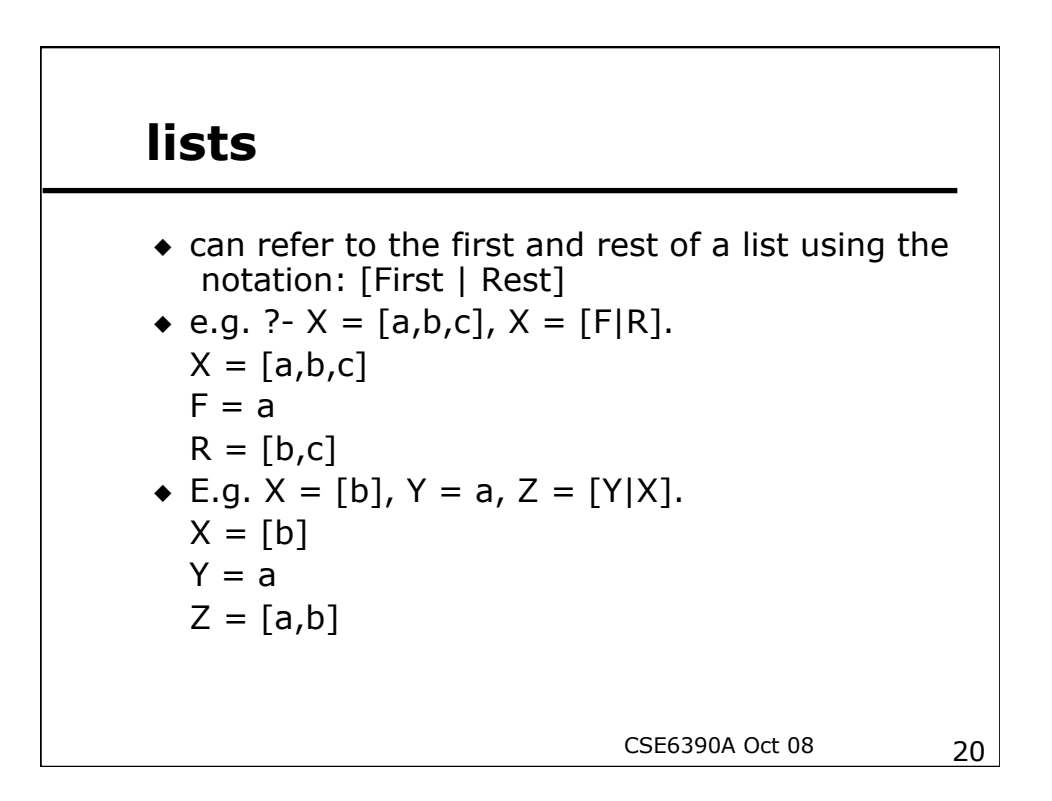

## **e.g. append predicate**

```
append([],L,L). 
append([X|L1],L2,[X|L3]) :- append(L1,L2,L3).
```

```
?- append([a,b],[c],X). 
X = [a, b, c]
```

```
Yes 
?- append(X,[c],[a,b,c]). 
X = [a, b]
```

```
Yes 
?- append([a,b],[c],[a,b,d]).
```
No

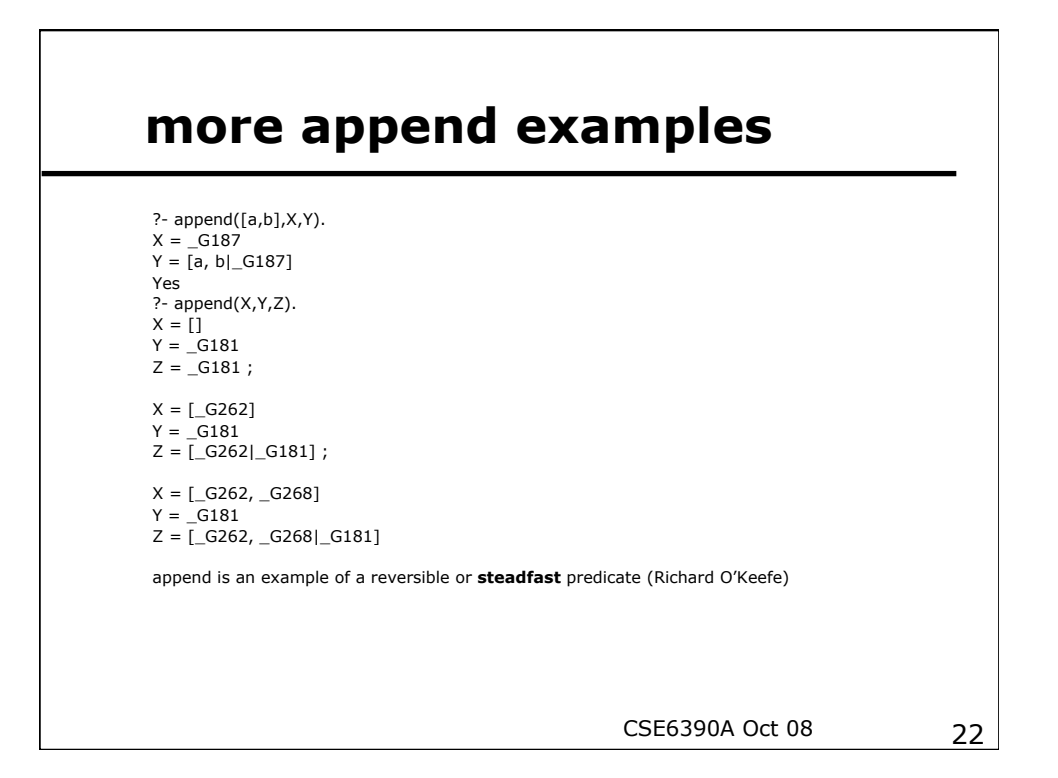

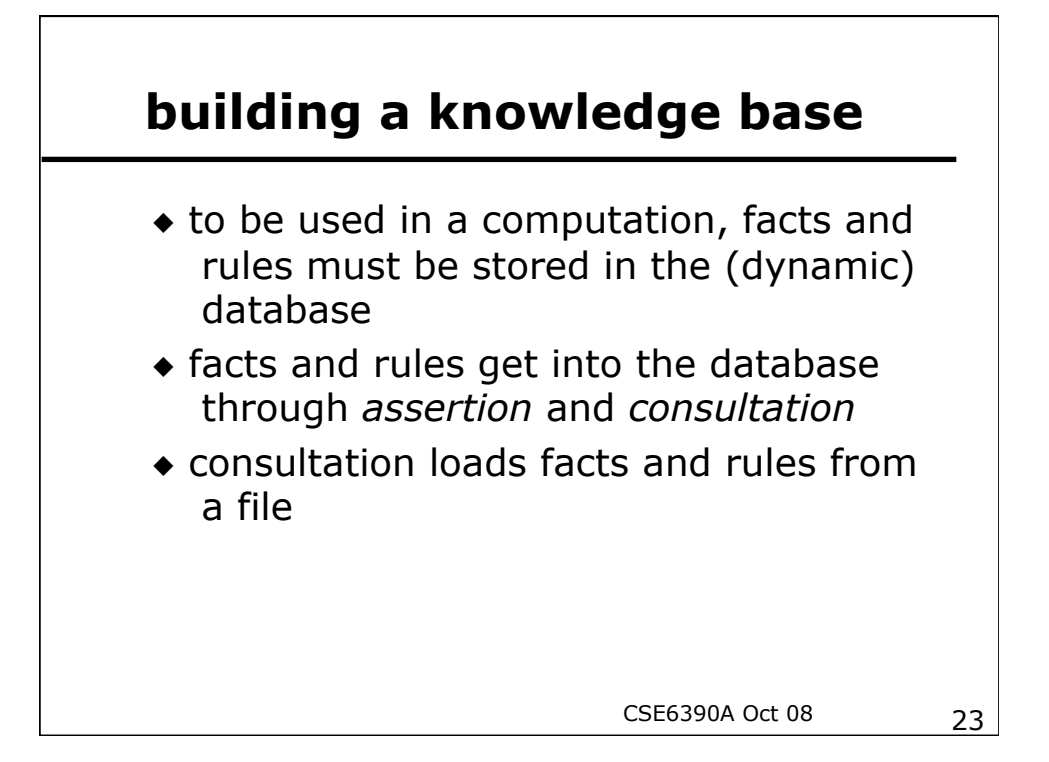

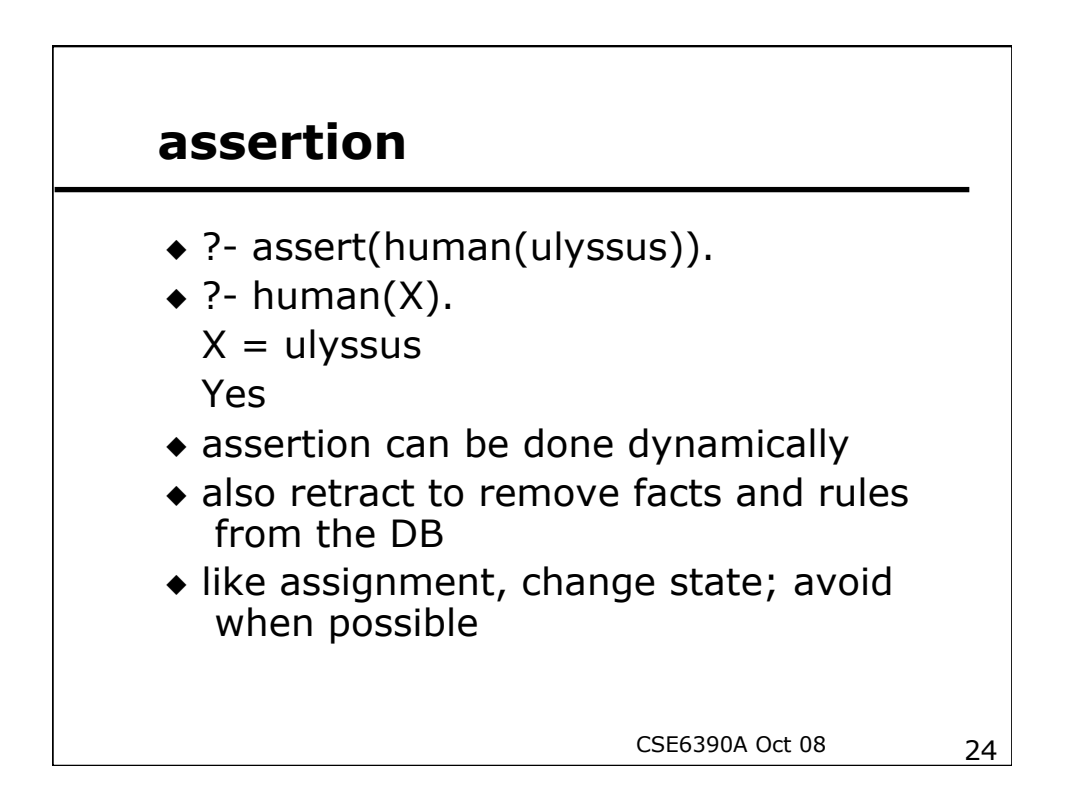

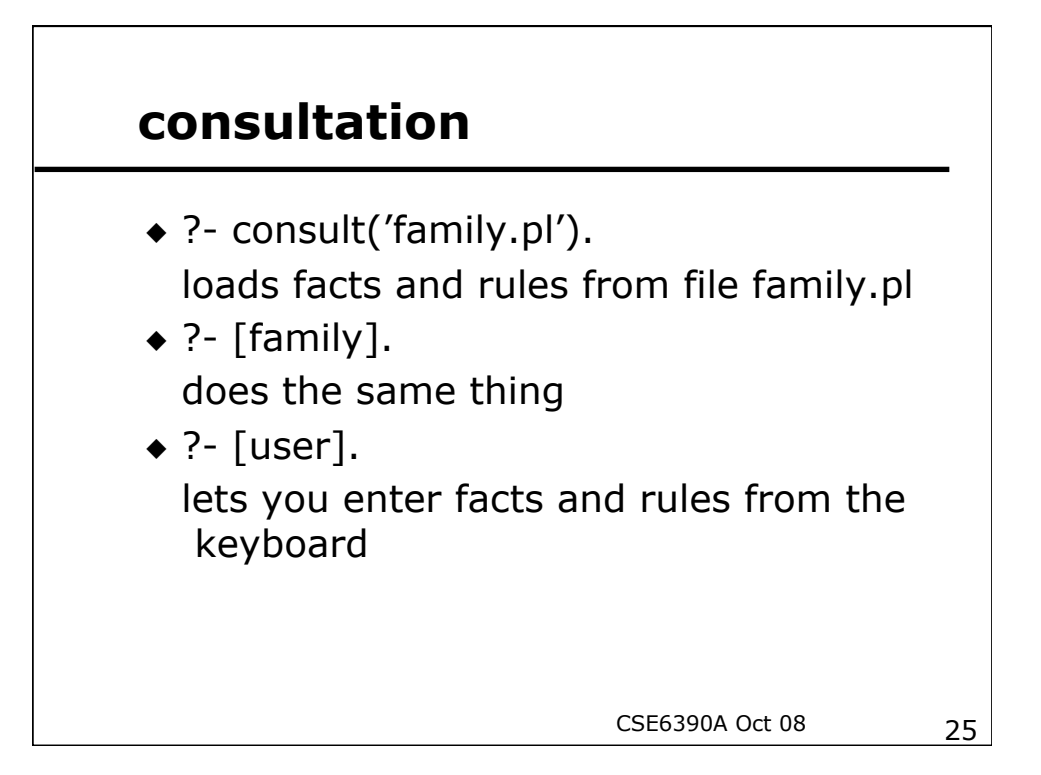

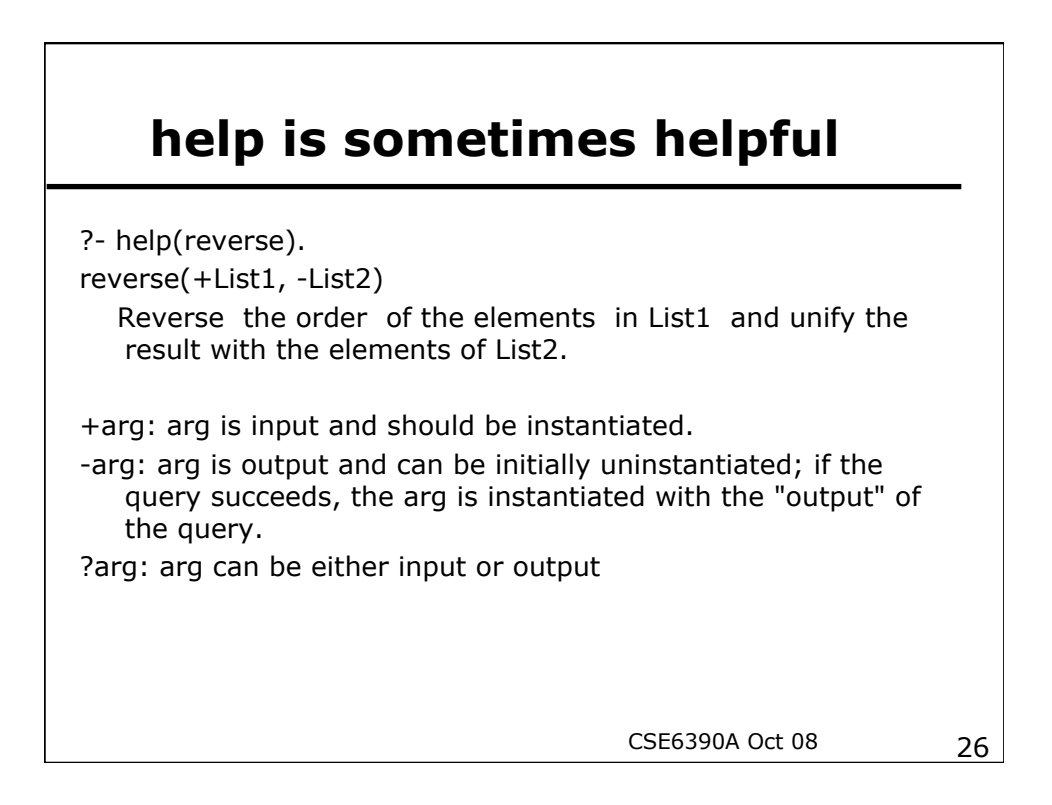

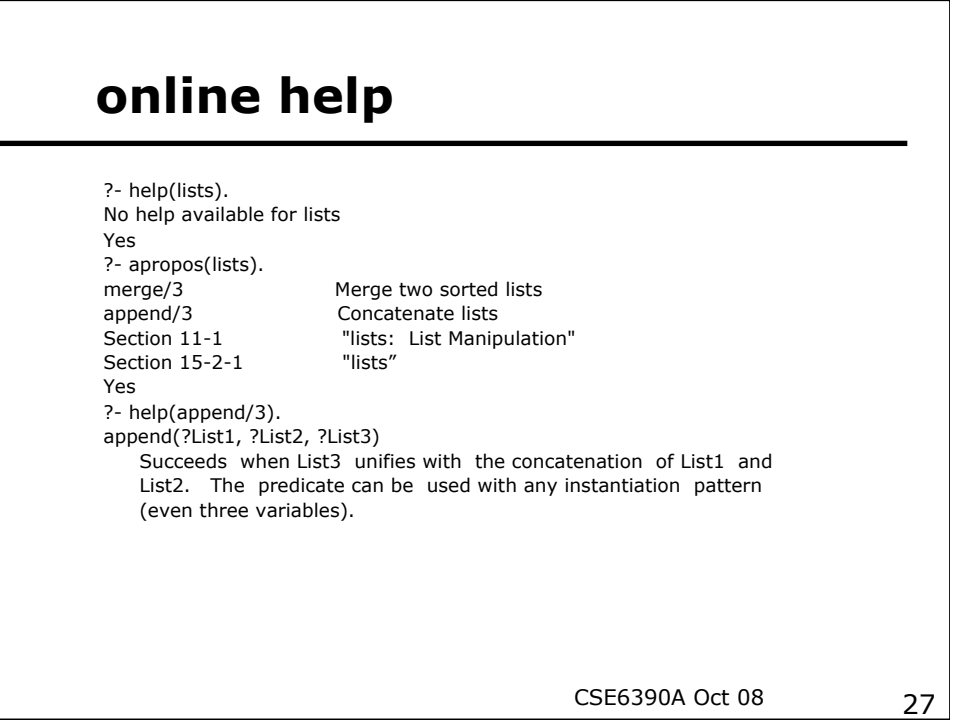

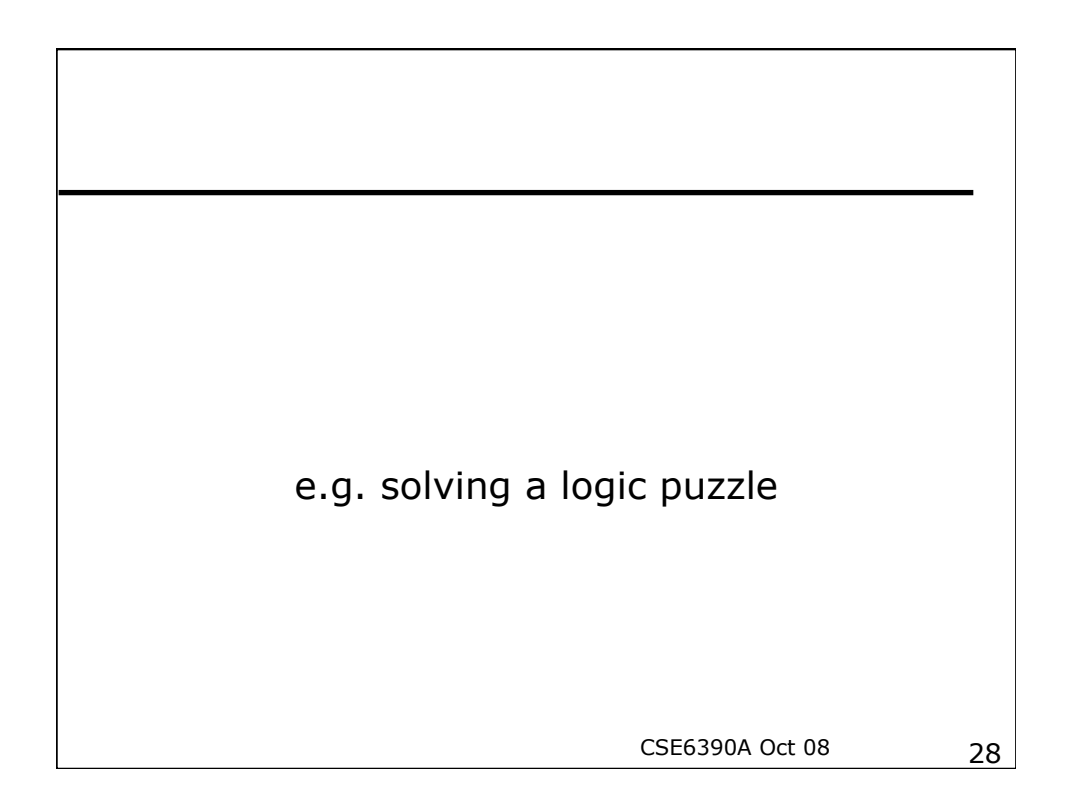

### **the zebra puzzle**

- 1. There are 5 houses, occupied by politically-incorrect gentlemen of 5 different nationalities, who all have different coloured houses, keep different pets, drink different drinks, and smoke different (now-extinct) brands of cigarettes.
- 2. The Englishman lives in a red house.
- 3. The Spaniard keeps a dog.

…

…

- 4. The owner of the green house drinks coffee.
- 6. The ivory house is just to the left of the green house.
- 11. The Chesterfields smoker lives next to a house with a fox.

Who owns the zebra and who drinks water?

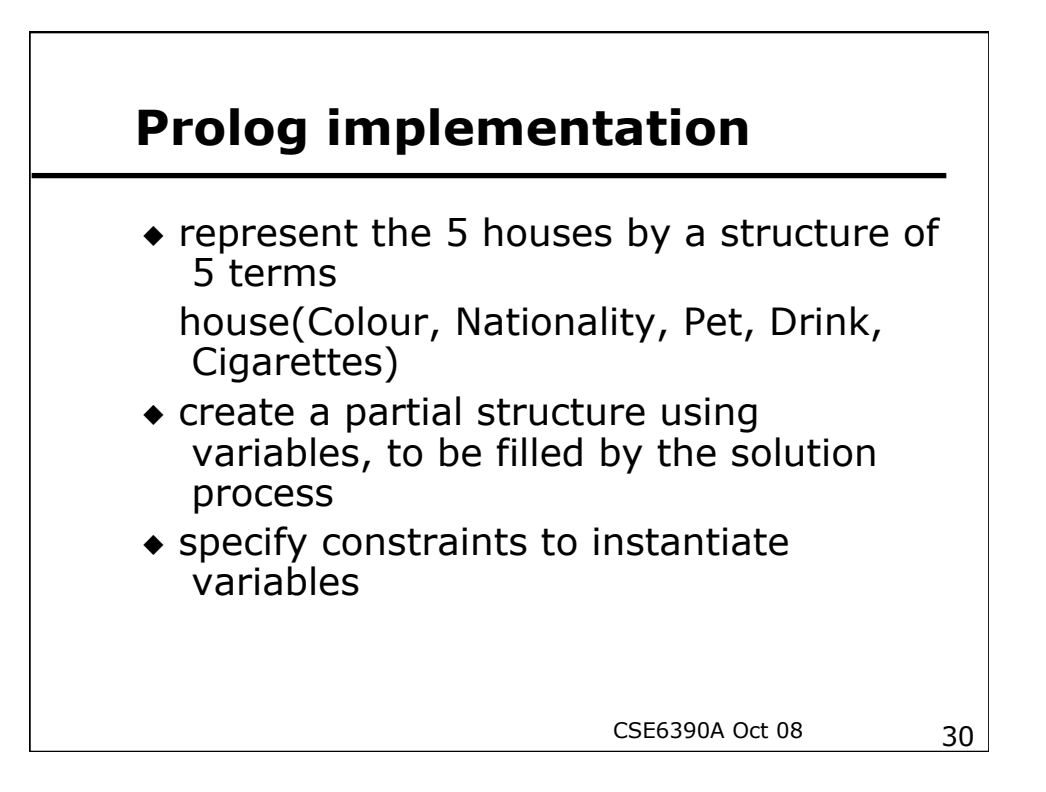

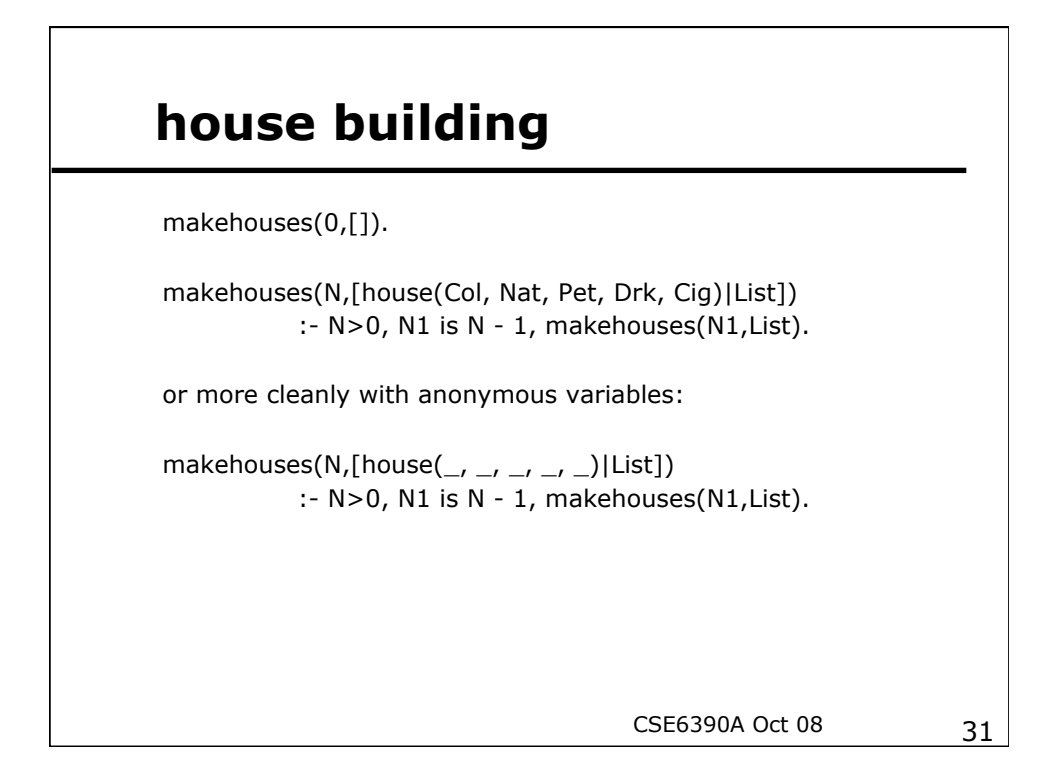

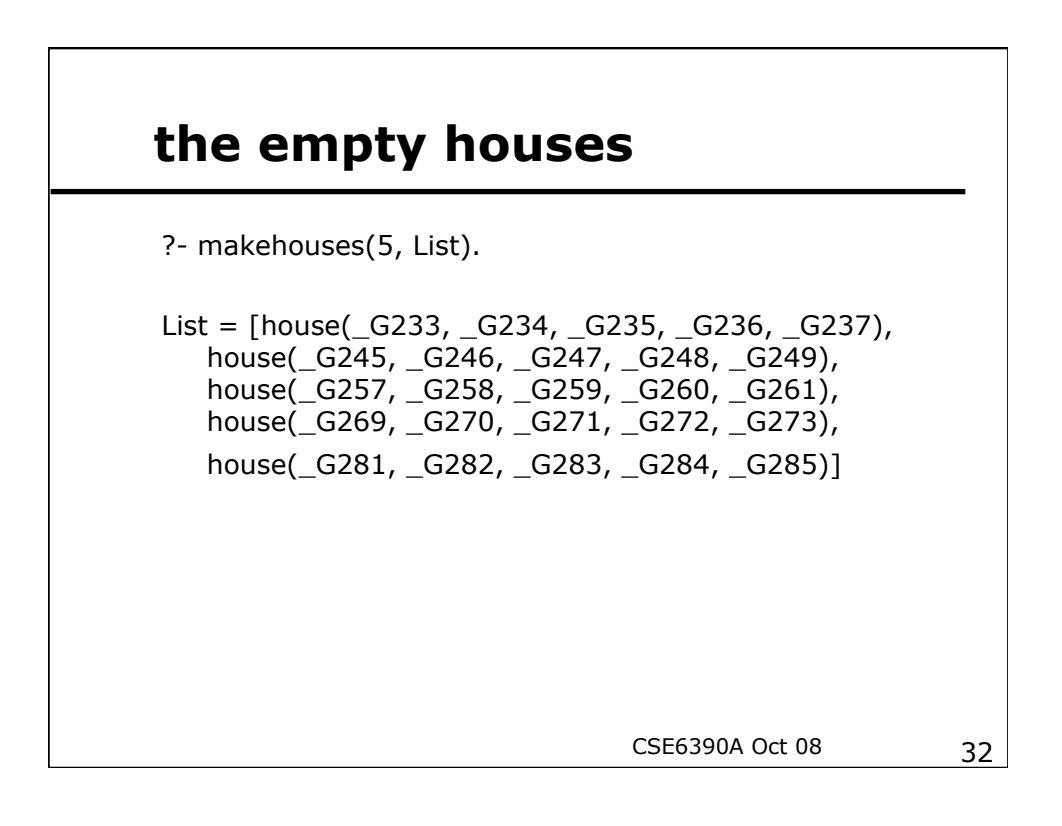

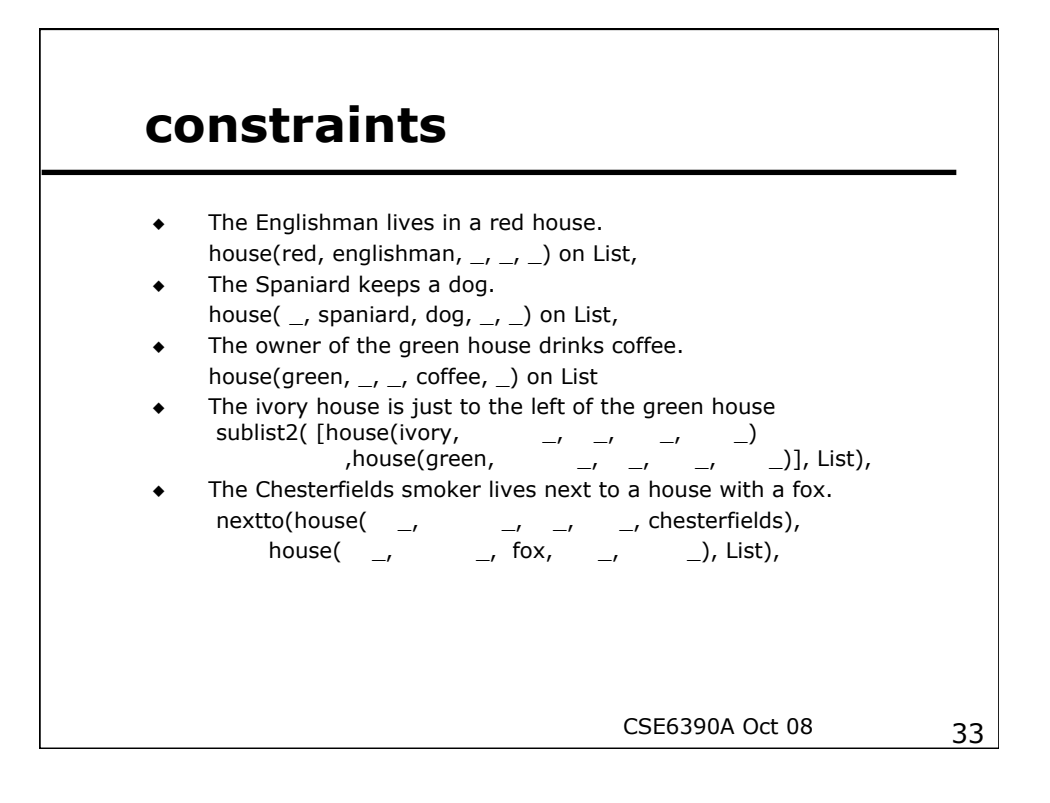

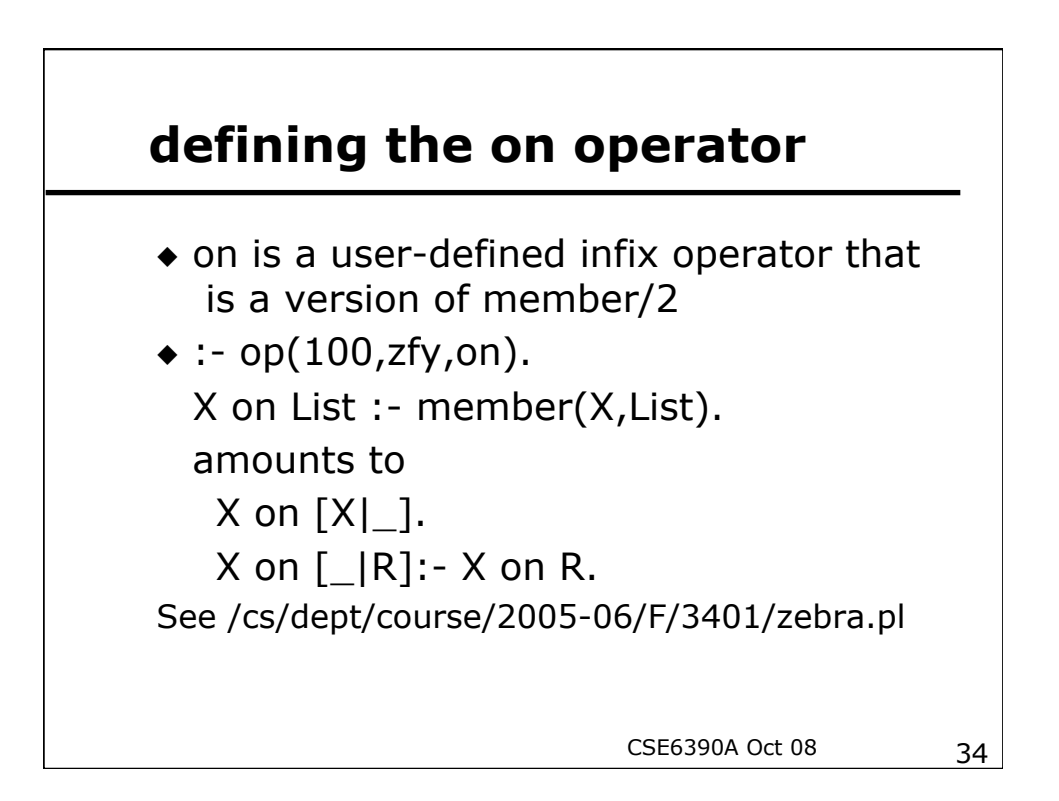

#### **predicates for defining constraints**

- \* "just to the left of"? "lives next to"?
- $\bullet$  define sublist2(S,L) sublist2( $[S1, S2]$ ,  $[S1, S2 | ]$ ). sublist2(S,  $[-|T]$ ) :- sublist2(S, T).
- define nextto predicate nextto(H1, H2, L) :- sublist2([H1, H2], L). nextto(H1, H2 ,L) :- sublist2([H2, H1], L).

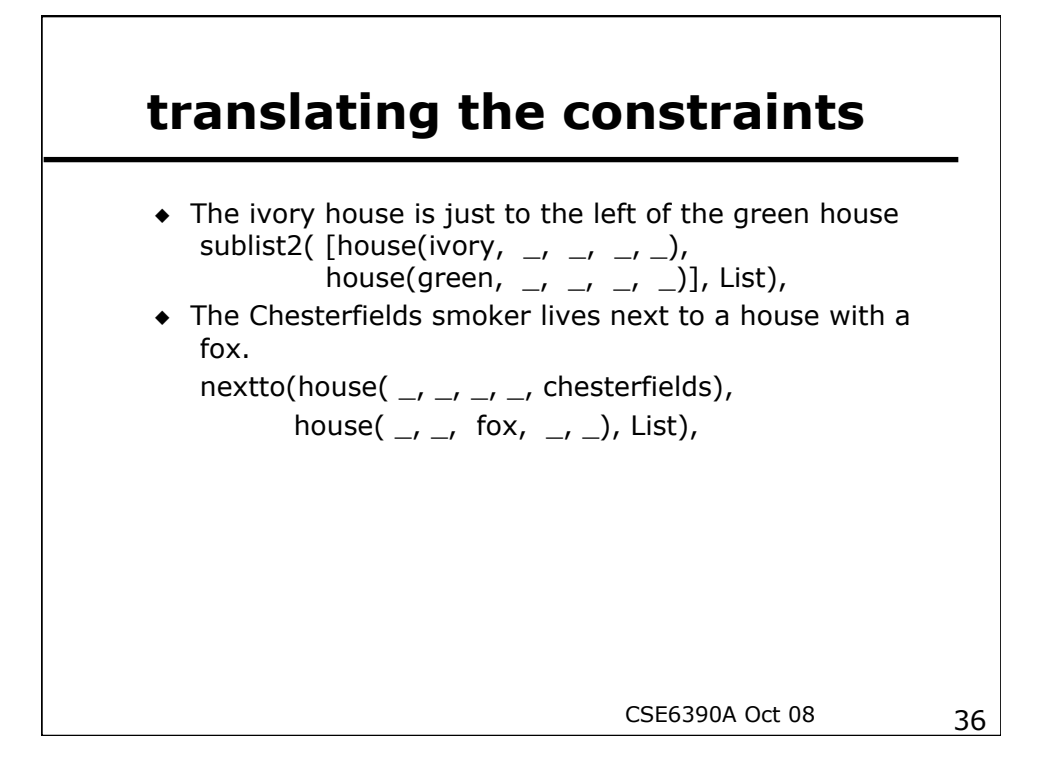

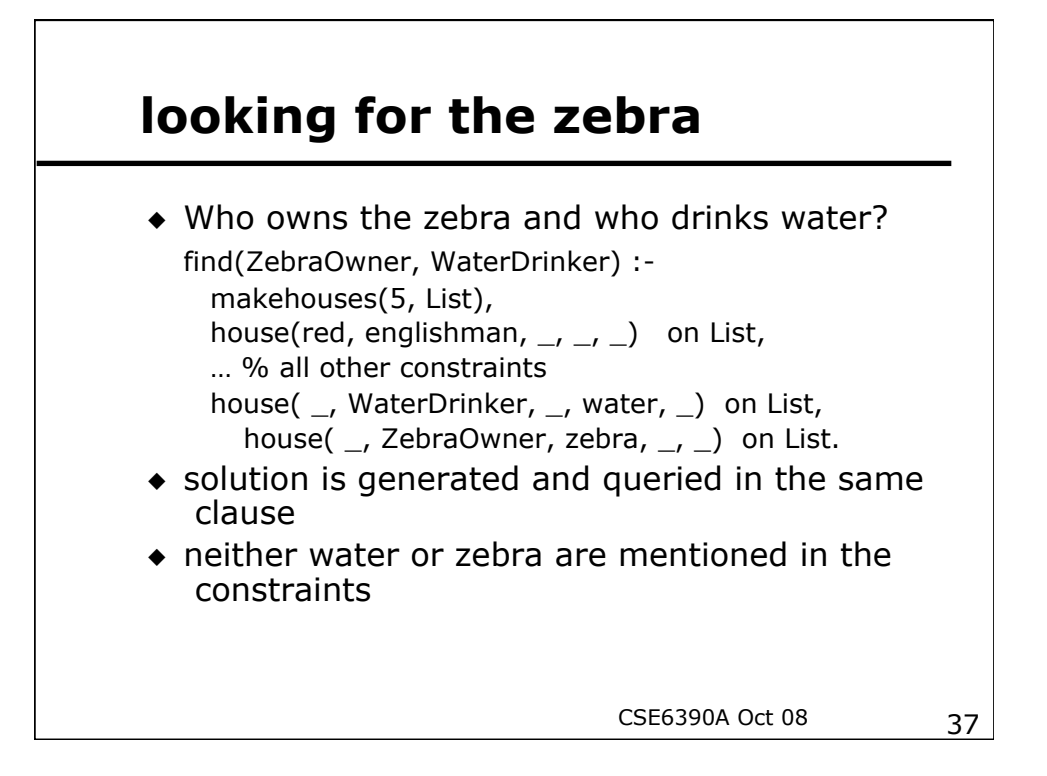

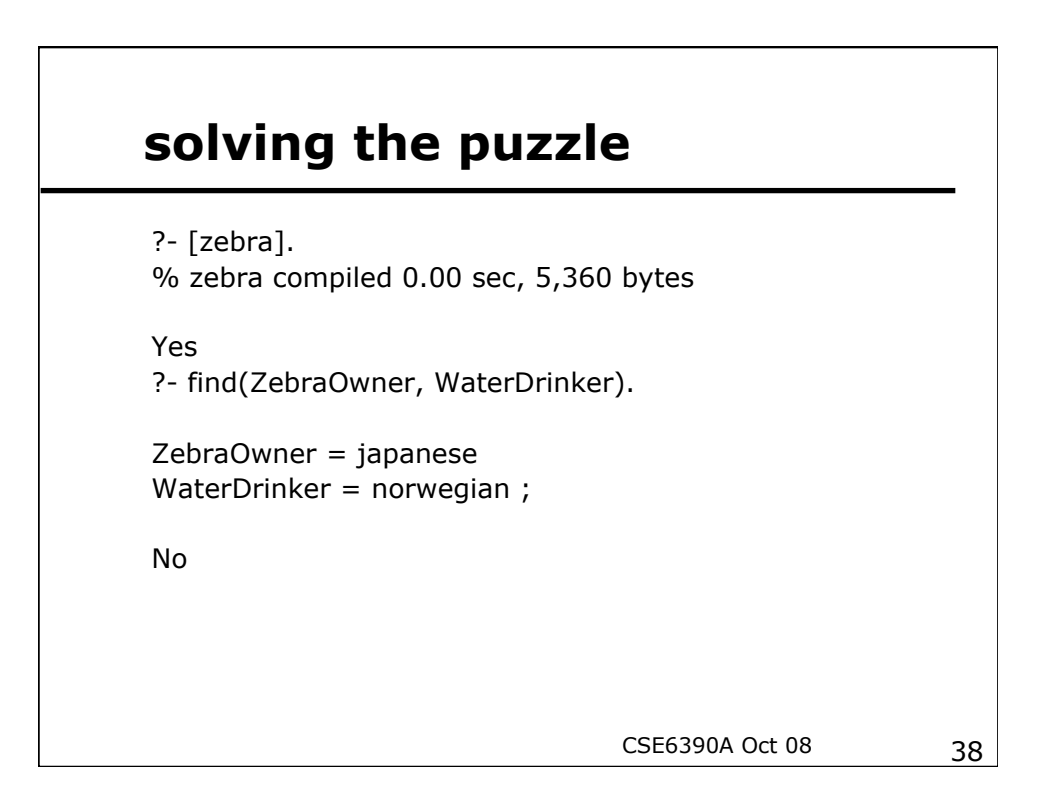

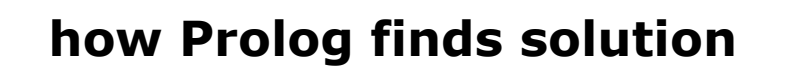

After first 8 constraints: List  $=$  [ house(red, englishman, snail, \_G251, old\_gold), house(green, spaniard, dog, coffee, \_G264), house(ivory, ukrainian, \_G274, tea, \_G276), house(green, \_G285, \_G286, \_G287, \_G288), house(yellow, \_G297, \_G298, \_G299, kools)]

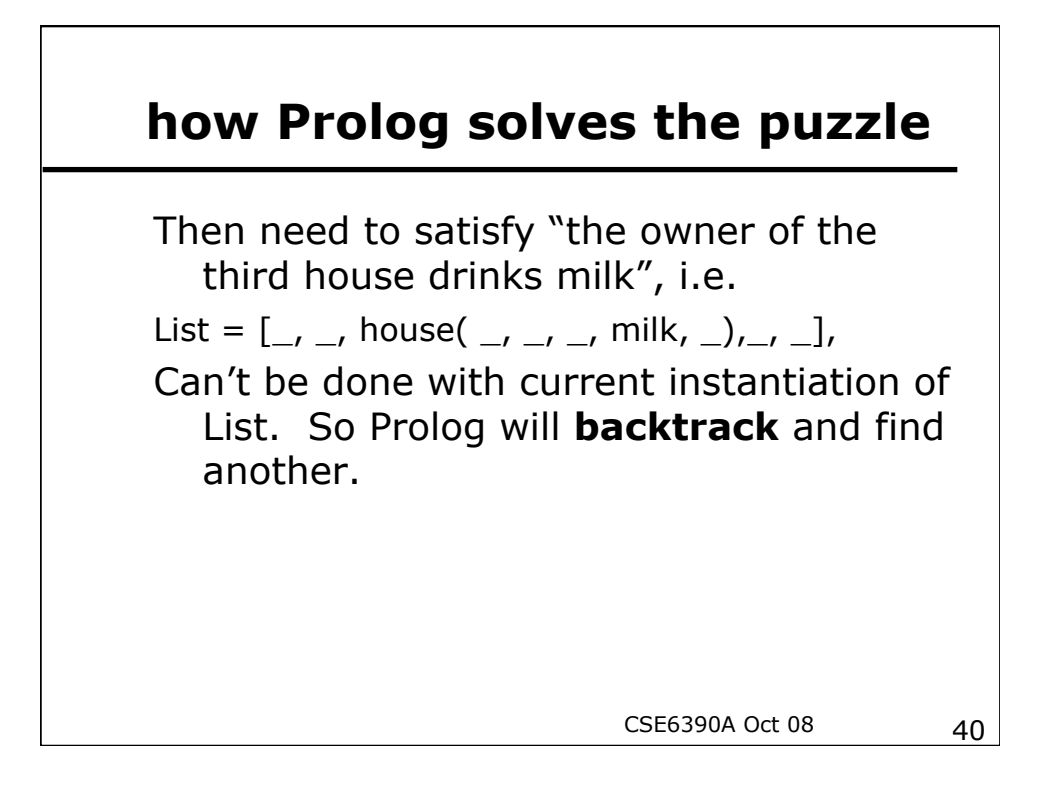

# **how Prolog solves the puzzle**

The unique complete solution is  $L = [$ house(yellow, norwegian, fox, water, kools), house(blue, ukrainian, horse, tea, chesterfields), house(red, englishman, snail, milk, old\_gold), house(ivory, spaniard, dog, orange, lucky\_strike), house(green, japanese, zebra, coffee, parliaments)] See /cs/dept/course/2005-06/F/3401/zebra.pl